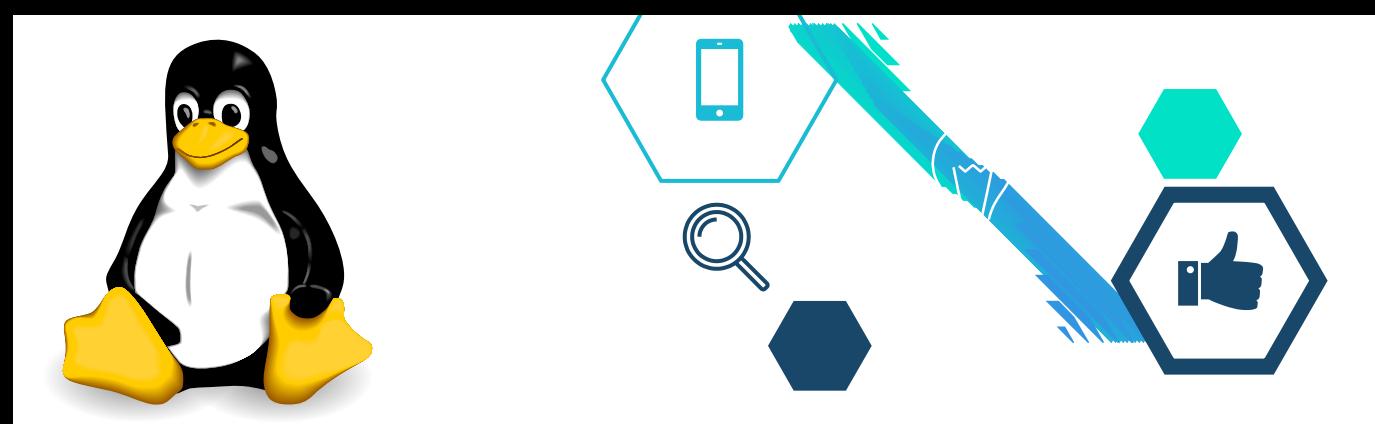

# **Introducción a Linux y el Software Libre.**

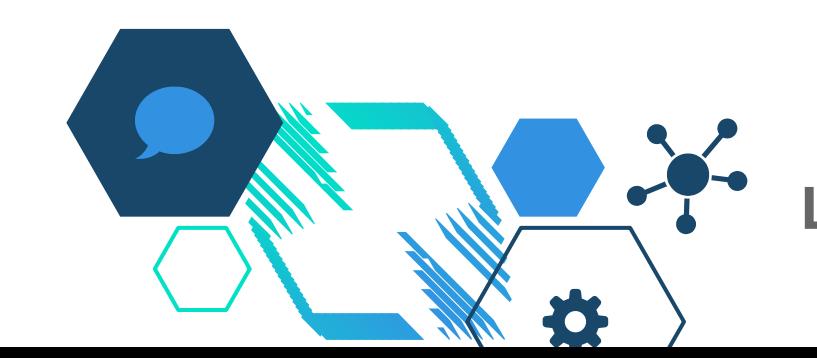

**Lima, Abril 2020 Lic. Clever Flores**

clever@aulautil.com

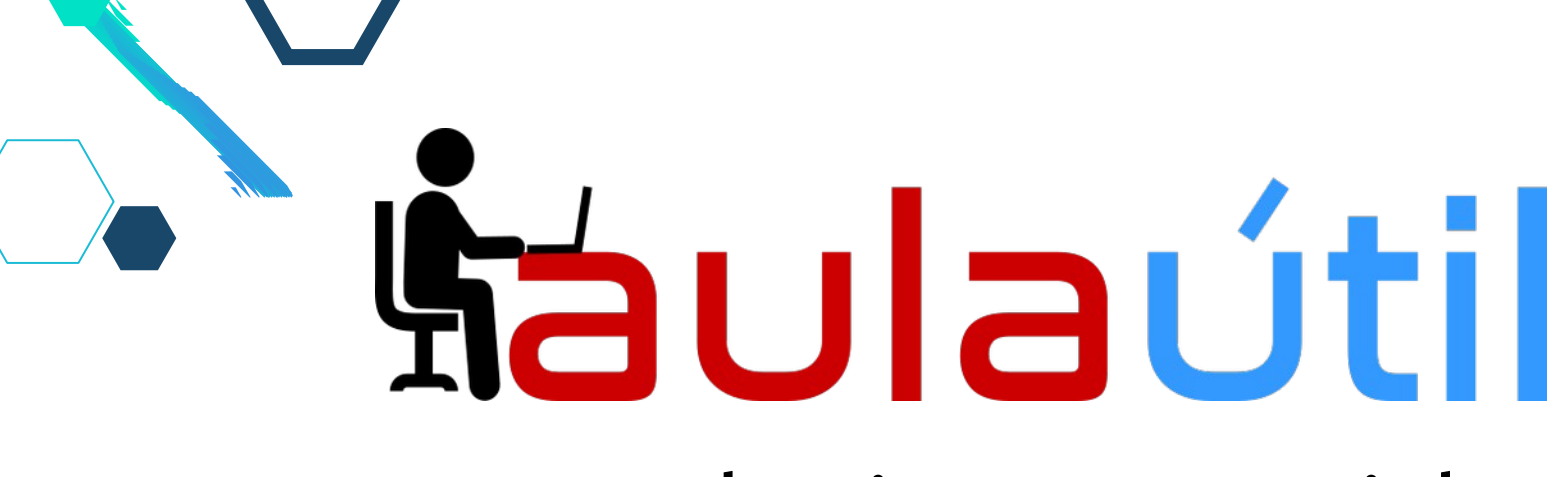

## Curso de Linux Essentials (LPI 010 - 160)

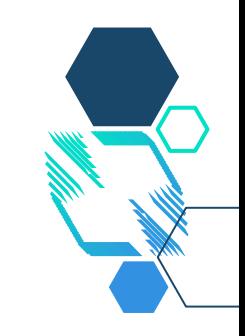

# **1 - ¿Qué es Linux?**

\*

◇Linux es el sistema operativo más importante del mundo actual.

◇Linux es el sistema operativo con el que mayoritariamente funciona Internet. 70% de servidores Web, 98% de Servidores DNS (Wikipedia) y mas del 90% de servidores de correo (securityspace).

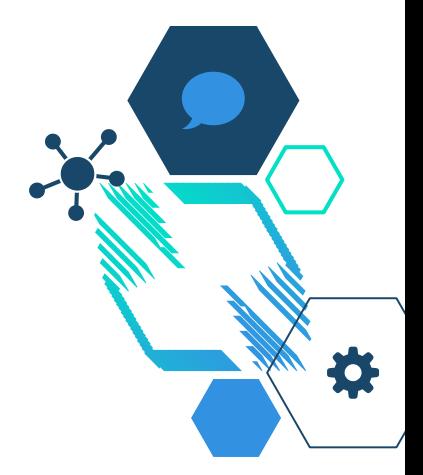

◇Linux es el corazón de Android, el S.0. más usado del mundo, en más de 2,500 millones de dispositivos (Google I/O 2019).

\* Como referencia windows 10 tiene mas de 900 millones (microsoft, nov 2019).

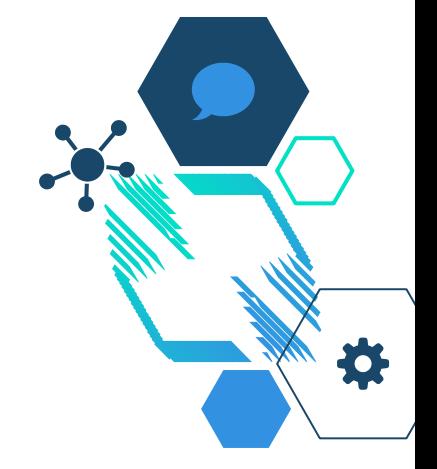

◇Linux es el sistema operativo con que funciona el Cloud Computing:

- El cloud público: Amazon, Google Cloud Platform y hasta Microsoft Azure; donde mas del 50% de instancias son Linux. (Sasha Levin)

- El cloud privado: OpenStack, Kubernetes y Vmware Cloud.

◇Linux hace funcionar a las grandes empresas de Internet: Google, Facebook, Youtube, WhatsApp, Twitter, Amazon, Uber Paypal, Wikipedia, etc

◇Linux es el sistema operativo para las startups

◇Linux es el sistema operativo de los super computadores con 100% de uso desde nov 2017. (top500.org)

◇Con Linux se desarrolla el Internet de las cosas (IoT) y la robótica.

En conclusión: **"Linux es el sistema operativo, de hoy y mañana; motor de la transformación digital."**  **¿Si Linux es tan importante; por qué no se enseña masivamente en los institutos y universidades de Perusalén?**

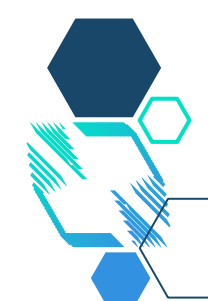

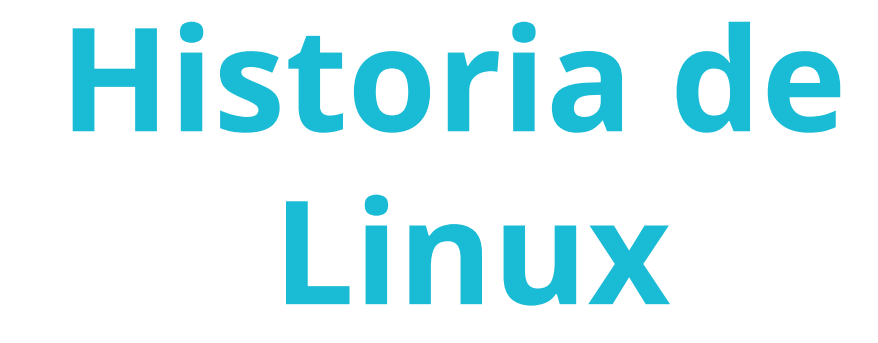

**nd** 

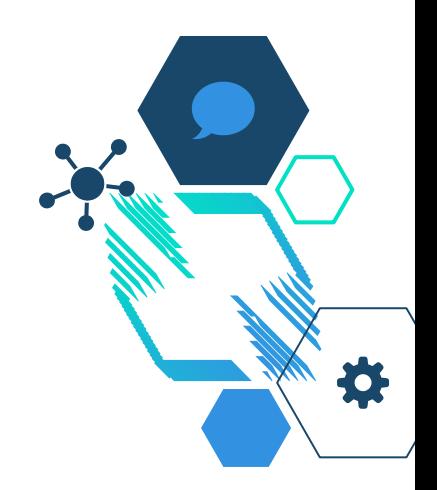

# **Unix y el Lenguaje C**

**- En 1970, Dennis Ritchie y Ken Thompson crean** UNIX, sistema operativo que da inicio la computación moderna y con el que se desarrolló TCP/IP e Internet.

> - Para desarrollar UNIX, Dennis Ritchie crea en 1972 el lenguaje C, con el que se programó los sistemas operativos y lenguajes de programación que usamos hoy en día.

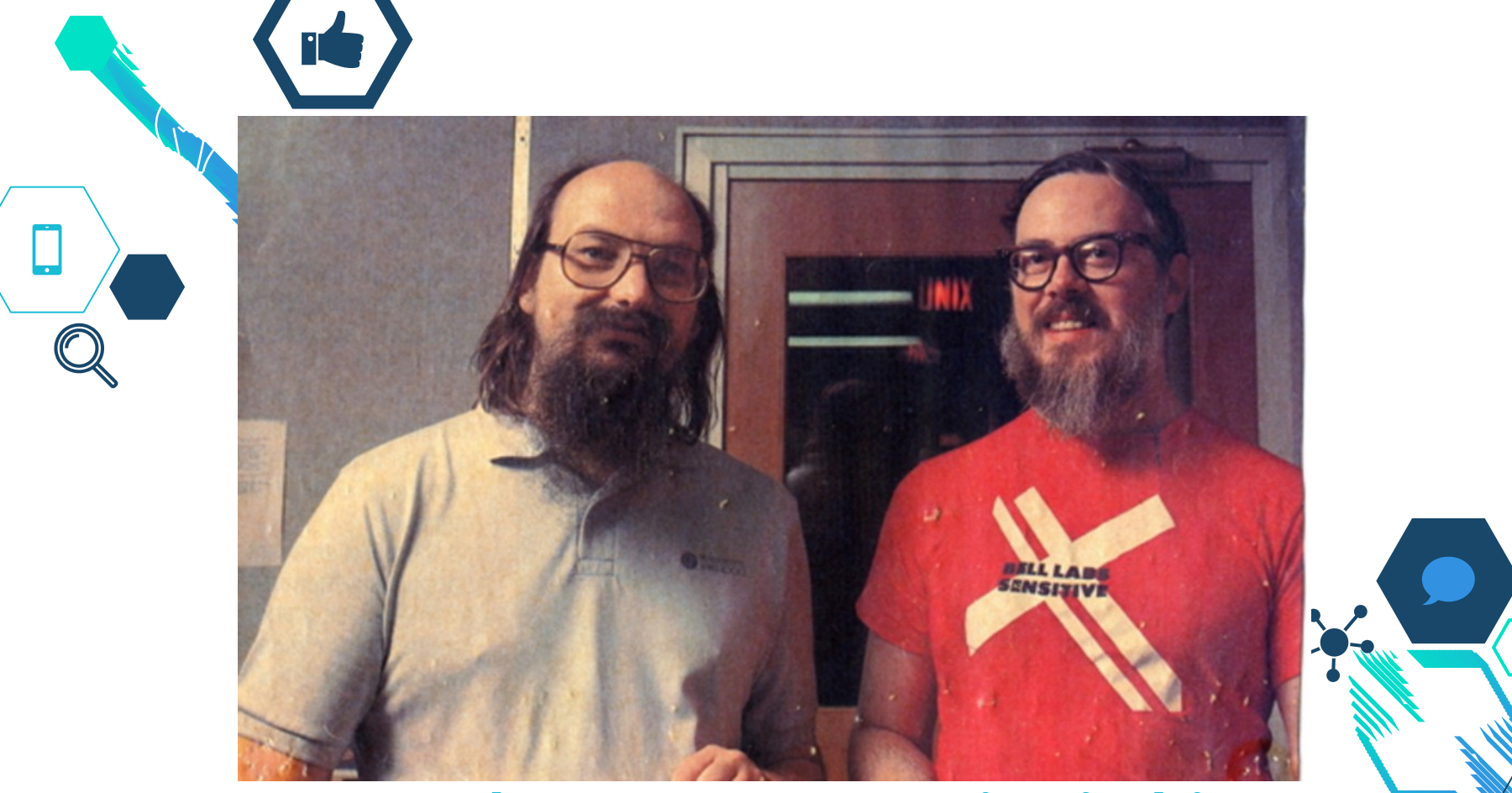

### **Ken Thompson y Dennis Ritchie**

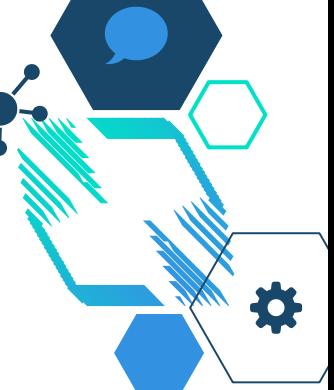

# **El Software Libre y GNU**

- En 1983 Richard Stallman; hacker de Unix, crea el software libre y da inicio al proyecto GNU, cuyo objetivo era crear un sistema operativo libre mejor que Unix. Gnu Not Unix.

- El sistema operativo de GNU era muy . ambicioso, por eso crearon primero las herramientas GNU: El compilador gcc, el intérprete bash, la librería de C glibc, emacs

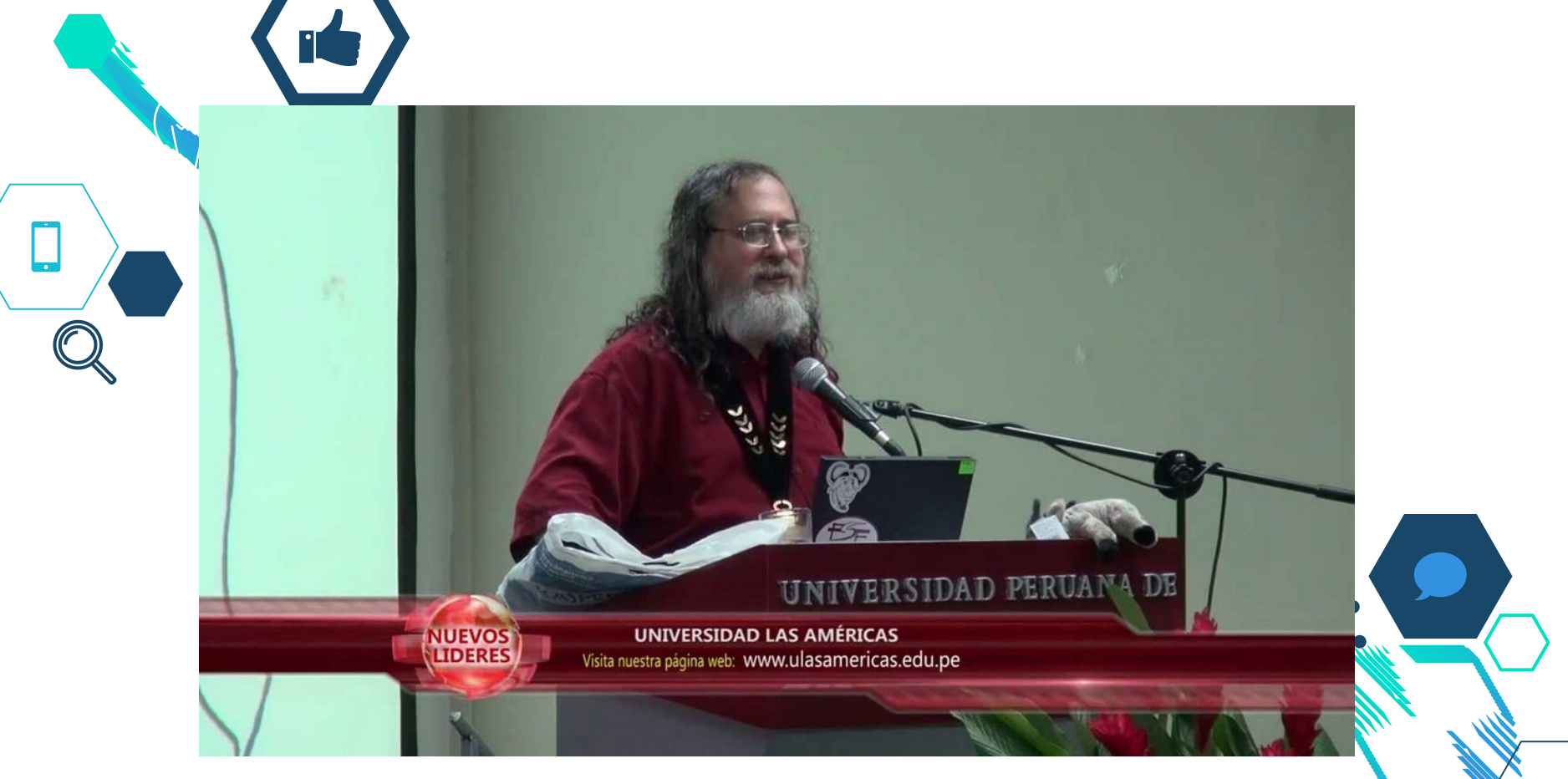

### **Richard M. Stallman**

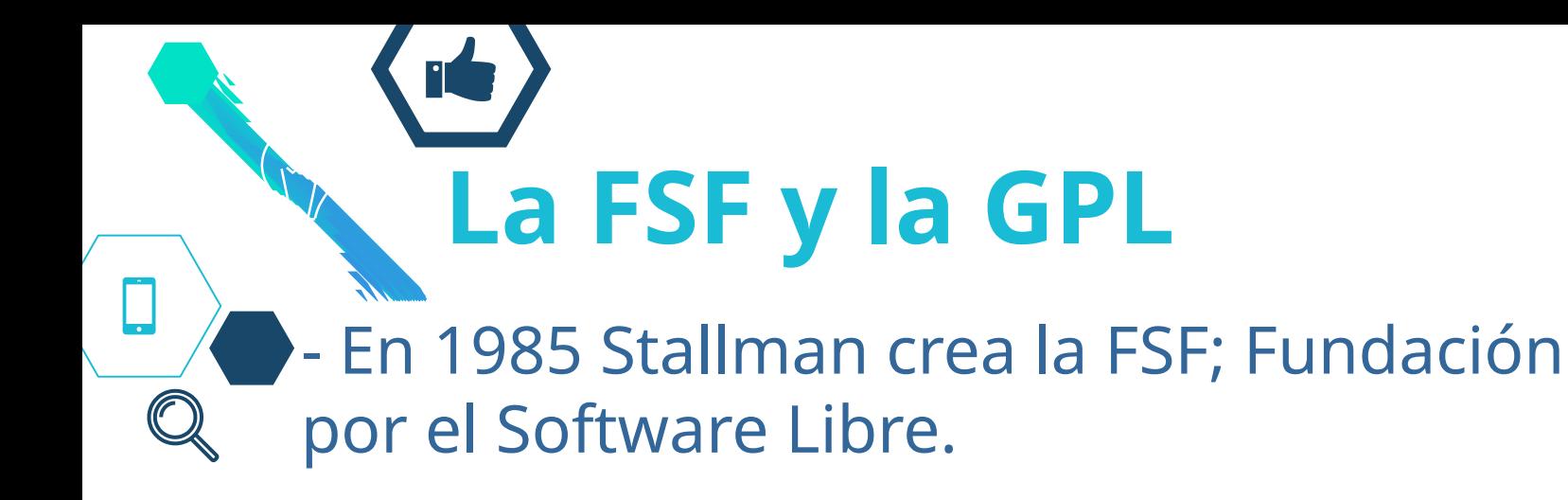

- En 1989 Stallman publica la licencia GPL; Licencia Pública General; que crea los sustentos legales del Software Libre

- En 1991 publica la versión 2 de la GPL

# **Libertades de la GPL - Libertad 0**. Libertad de **usar** el

programa como desees.

**- Libertad 1**. Libertad de estudiar y **modificar** el codigo fuente del programa; para ello es obligatorio la entrega del código fuente del programa.

# **Libertades de la GPL**

- **Libertad 2**. Libertad de **copiar** y **distribuir** el programa; de forma gratuita o no.
	- **Libertad 3**. Libertad de **publicar** versiones modificadas y distribuirlas entre los demás

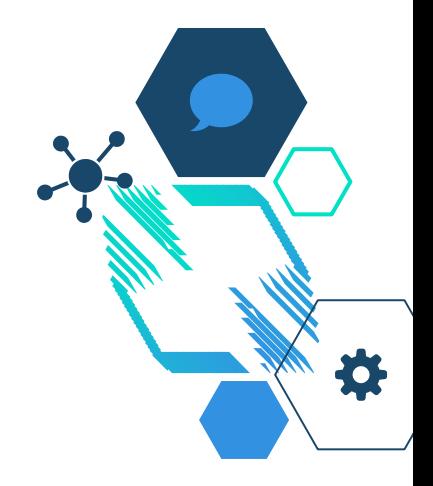

## **El Copyleft** - El copyleft establece que el software compartido y distribuido, bajo software libre es de dominio público; evitando de esta forma que se apliquen derechos de autor y que el software pueda derivarse en software privativo (denominación del software comercial tradicional)

## **El Open Source - El término Open Source fue acuñado** por Eric Raymond en 1997 para representar de forma pragmática el acceso al código fuente como fin primordial del software.

- El Open Source se opone al copyleft, se preserva el derecho de autor (copyright) y podría derivar en software privativo.

# **La Open Source Initiative**

- La Open Source Initiative (OSI, en español Iniciativa para el Código Abierto) es una organización dedicada a la promoción del código abierto. Fue fundada en febrero de 1998 por Bruce Perens y Eric S. Raymond. Aunque esta organización no fue muy activa como la FSF, su definición de Open Source ha logrado enorme popularidad.

# **Licencias Open Source**

**- La licencia más importante es la BSD** (Berkeley Software Distribution) que fue creado para los desarrollos en UNIX de la Universidad de Berkley FreeBSD es el S.O. más representativo.

> - De BSD derivan la licencia Apache, MIT, PHP, etc.

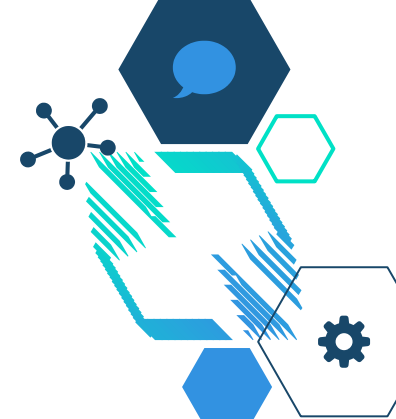

# **Linus y Linux**

**D** - En 1991, en Helhinsky, Finlandia; Linus Tolvards inicia un desarrollo de un emulador de terminal de UNIX para su PC 386, el desarrollo inicial se hizo bajo Minix y se compiló con GCC.

> - El 25 de Agosto de 1991, publica su código fuente de Linux en las redes usenet de minix.

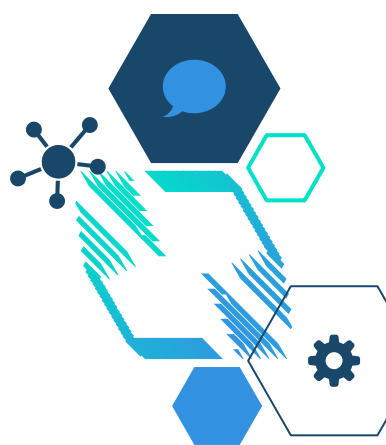

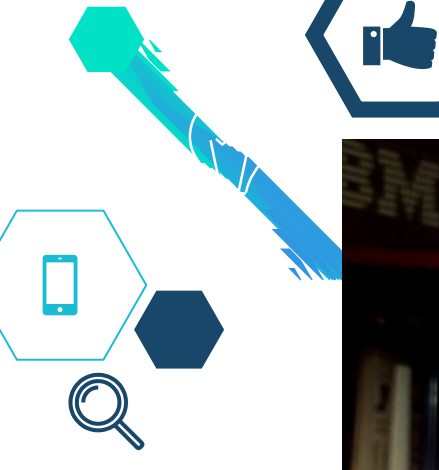

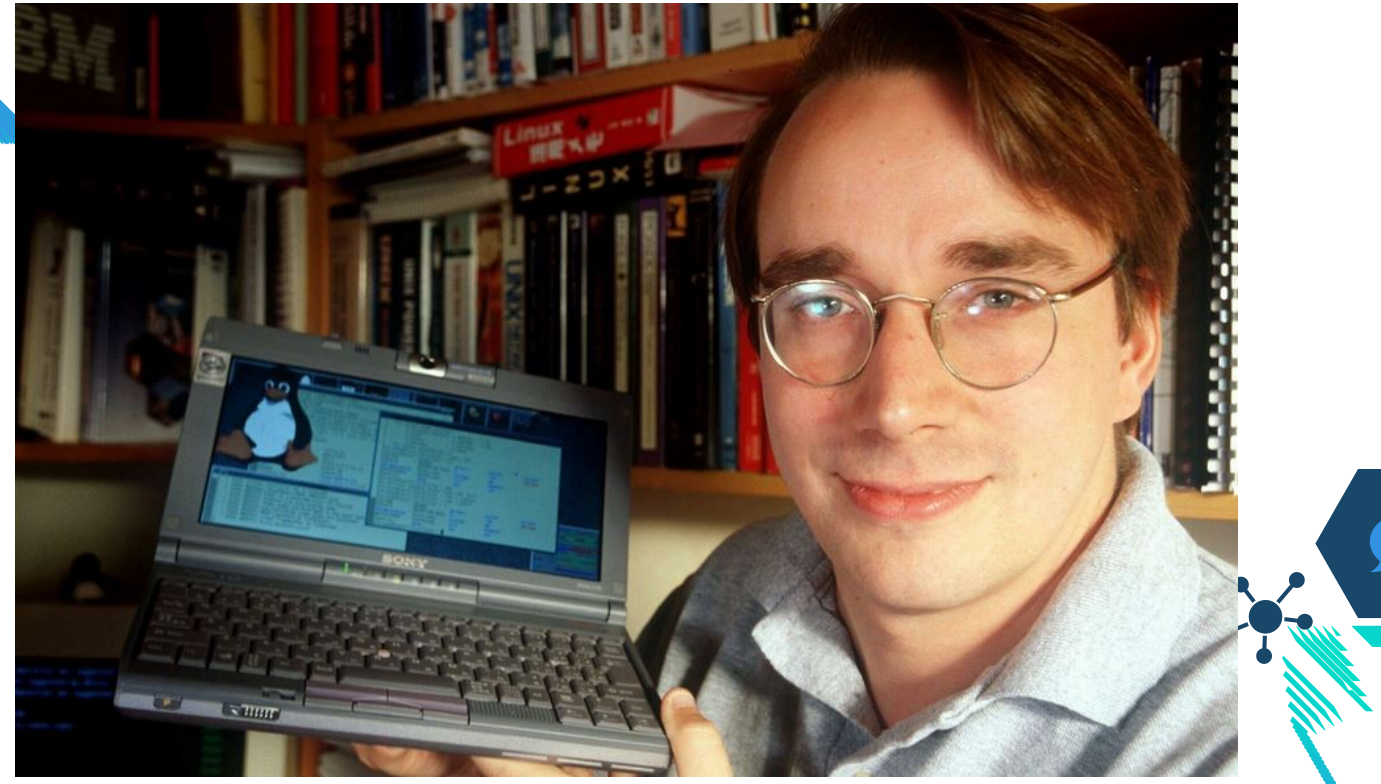

### **Linus Benedict Tolvards**

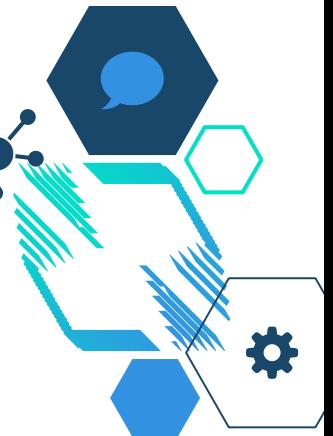

# **GNU/Linux** - En 1992, Linux cambia su licencia a la GPL v2.

- Linux es sólo el kernel del sistema operativo; y es común que las versiones de los sistemas operativos Linux estén integrados con las herramientas GNU, por lo que se denominan GNU/Linux.

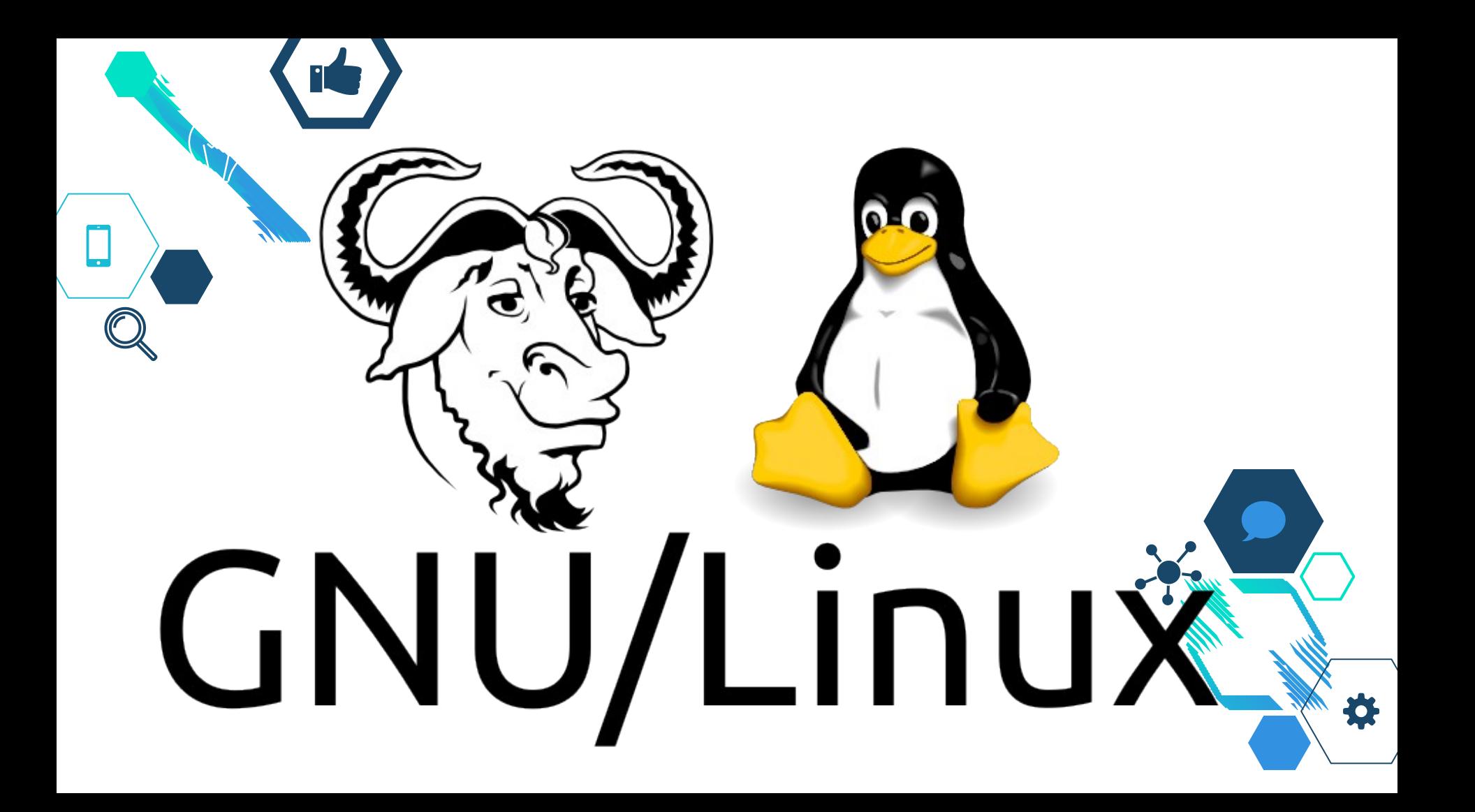

# **Uso de Linux en el mundo Digital**

## **Linux en laptops y pcs**

### **Debian**

- Ubuntu Linux (gnome)
- Kubuntu Linux (kde)
- Xubuntu Linux (xfce)
- Linux Mint
- Elementary OS
- Knoppyx

### **Red Hat**

- Fedora (gnome)
- OpenSuSE
- Mageia

#### **Otros**

- Slackware
- Manjaro Linux
- Arch Linux

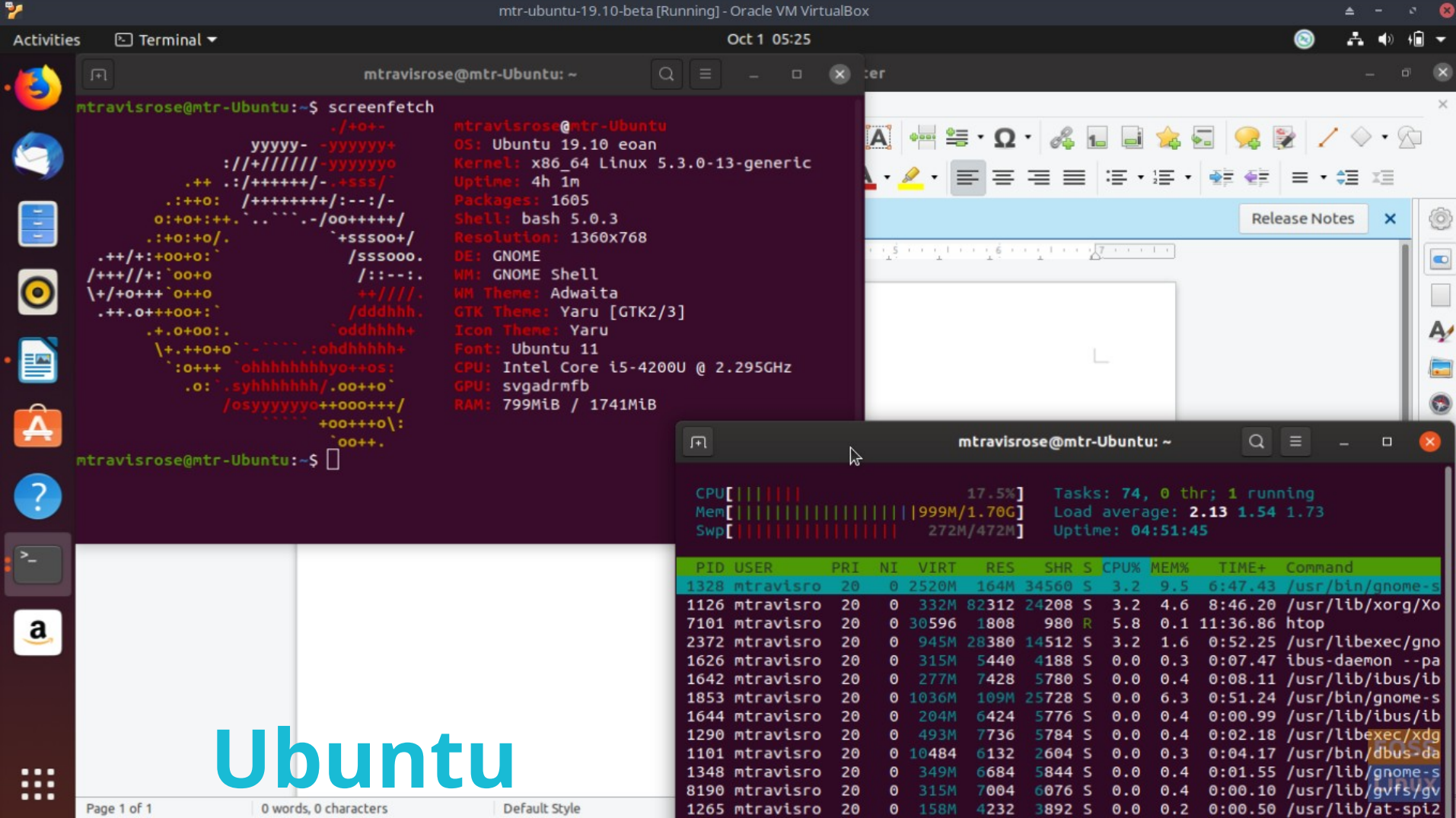

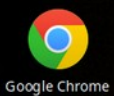

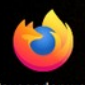

Navegador web<br>Firefox

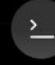

Konsole

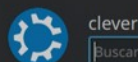

 $\Box$ 

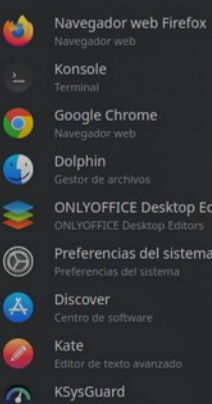

## Kubuntu

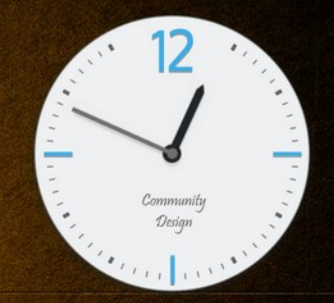

**ONLYOFFICE Desktop Editors**<br> **ONLYOFFICE Desktop Editors** Preferencias del sistema 昍  $\Box$  $\odot$ 

<sup>N</sup> Telegram Web - Mozilla ... **@** Google Chrome

**MAALA** 

 $\circledcirc$  $\sim$  -: bash -- Konsole

**9** conferencia — Dolphin

Linux en la Transformac... @ \*[ubuntu] (exported)-1....

Gwenview

**◎● ∦ ♥ 令 ♥ ■ ■ ▲ 12:49 ■ =** 

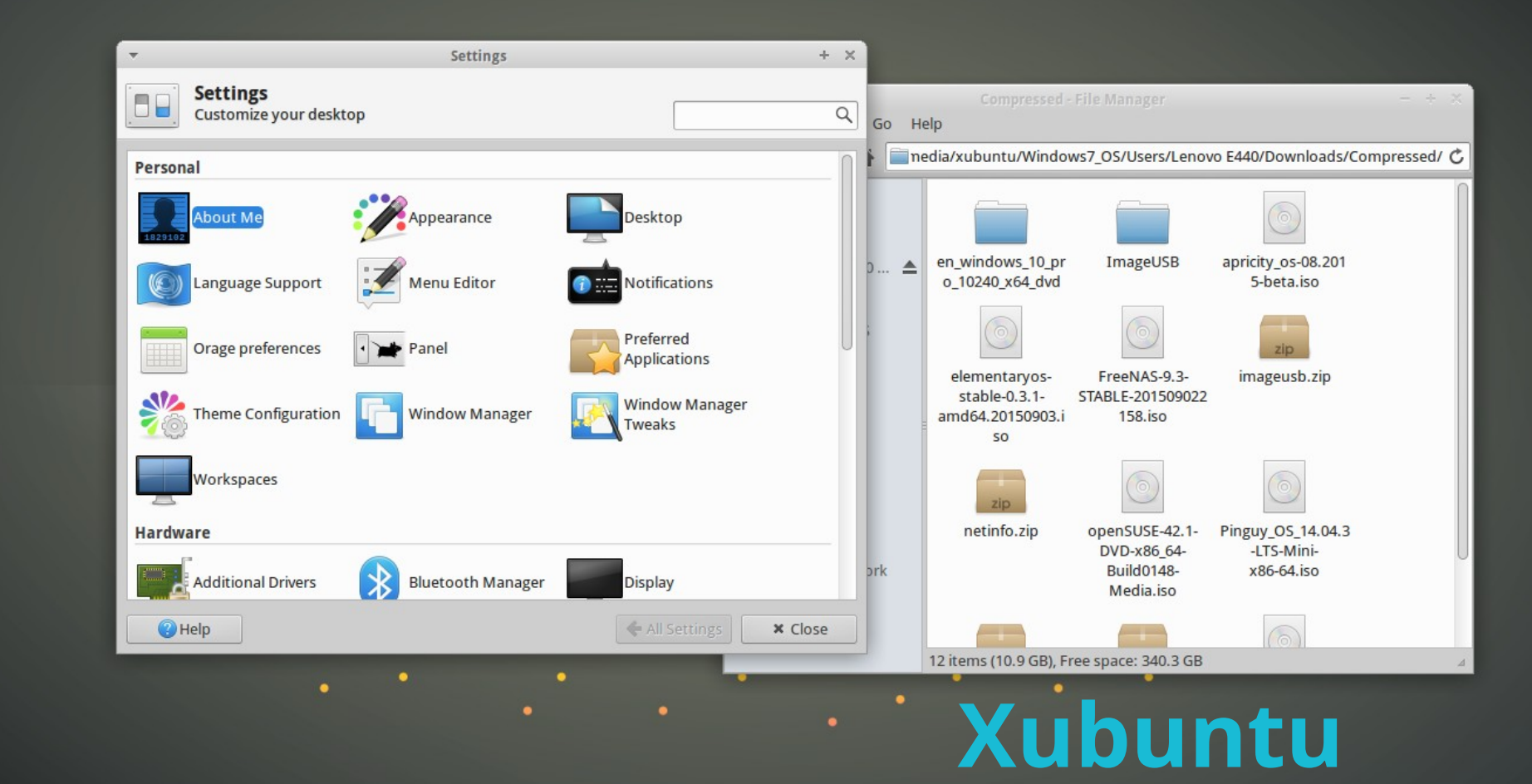

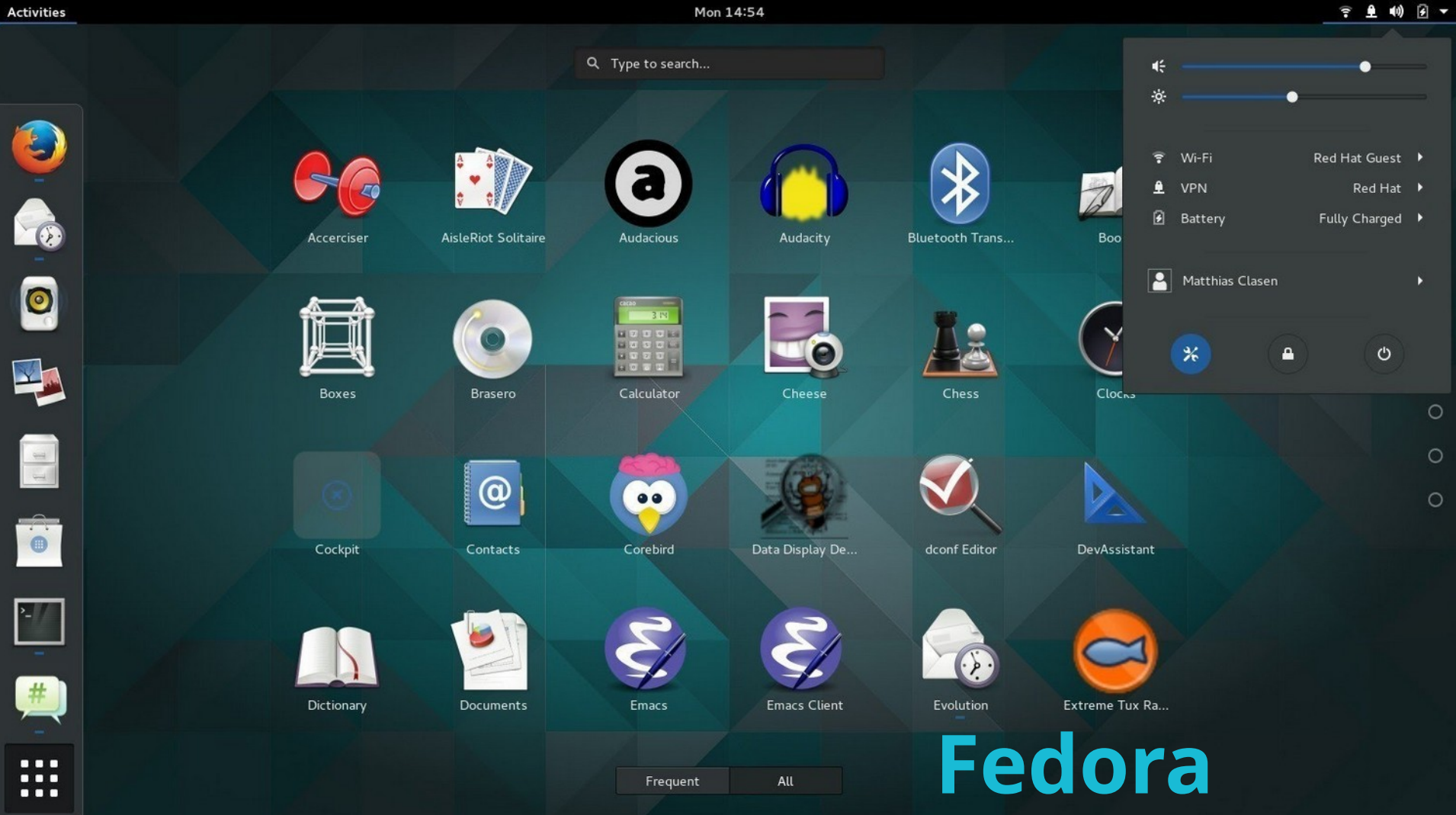

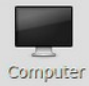

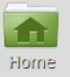

Menu **S**BF

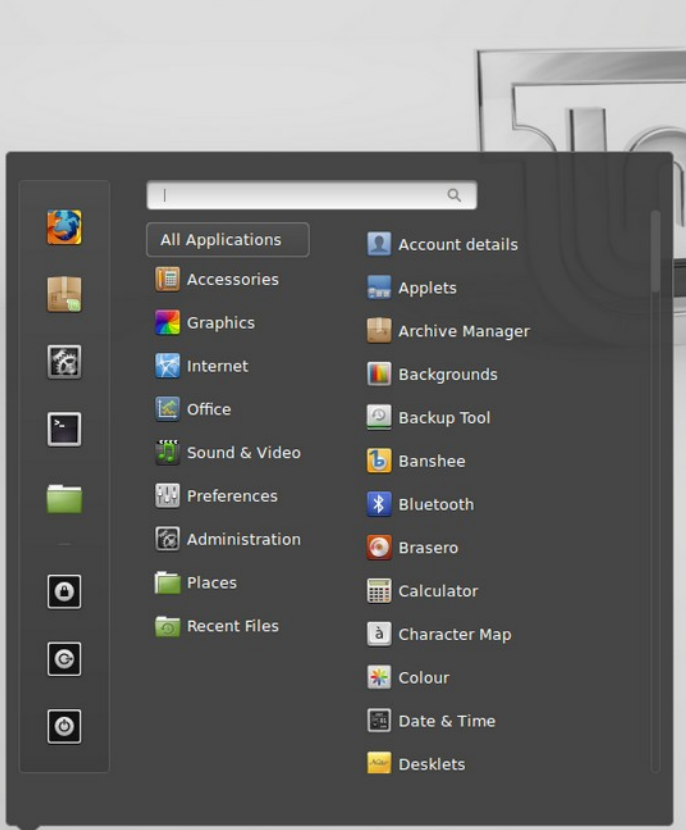

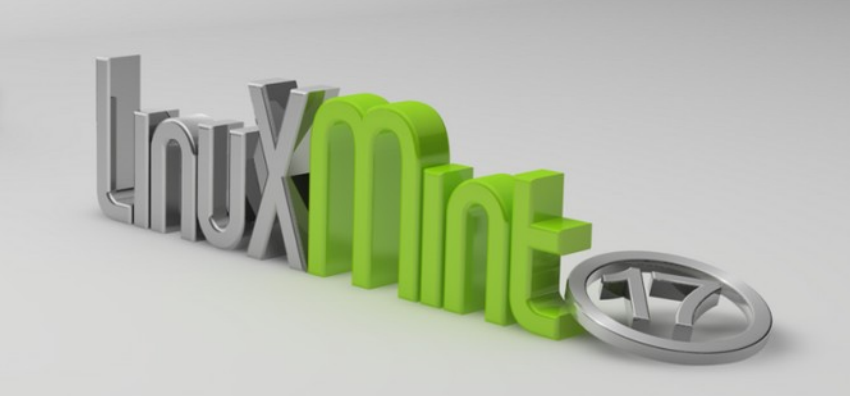

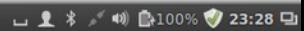

## **Linux en servidores**

### **Debian**

- Debian GNU/Linux
- Ubuntu Server LTS
- Zentyal

### **Red Hat**

- Red Hat Enterprise
- Linux (RHEL)
	- CentOS Linux
	- Oracle Linux
	- Scientific Linux
	- NethServer
- Suse Enterprise Linux (SLES)

### **Otros**

- Slackware
- Gentoo Linux
- Vmware ESX

[ @author TxGVNN ]

\* weather.sh Hanoi, Vietnam

> Partly cloudy  $28 - 31$  °C  $\frac{1}{100} \left(\begin{array}{c} 1 & 0 \\ 0 & -1 \end{array}\right)$  $15 km/h$ 10 km  $3.7$  mm

 $*$  example sh Put your shell to ~/.i3/bin/daemon.d in order to show the output here

#### 18:360TIME \*

November 2018 11 12 13 14 15 16 17 18 19 20 21 22 23 24 25 26 27 28 29 30

DISK \*

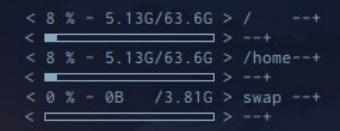

#### HACKER NEWS \*

Big List of Naughty Strings (1

- Quietly, Japan has established itself as a power in the aerospace industry (2)
	- C Portability Lessons from Weird Machines (3
- Orangutans are the only great apes besides humans to 'talk' about the past (4
	- PSA: Firefox Nightly now with experimental Wayland support (5
		- The scientists who make apps addictive (6
		- Sipeed MAIX: inexpensive, crowd-funded RISC-V module (7)
			- Designing 2D graphics in the Japanese industry (8
- Singapore to test facial recognition on lampposts, stoking privacy fears (9)
	- Type inference (10
	- Amateur Mathematician Finds Smallest Universal Cover (11
	- Why Sleep Apnea Patients Rely on a CPAP Machine Hacker (12
- The Free Coffee Test, or Lefkowitz's Law of Corporate Financial Health (2013) (13
	-
	- Prosecutors Have Prepared Indictment of Julian Assange, a Filing Reveals (15
		- Plans Revealed for Enormous Particle Collider in China (16
			- GPS mapping application in uLisp (17
		- Sony Venice Full Frame Digital Cinematography Camera (18
			- Ask HN: Does Shareware still work in 2018? (19
- The US military is testing stratospheric balloons that never have to come down (20

## **Debian**

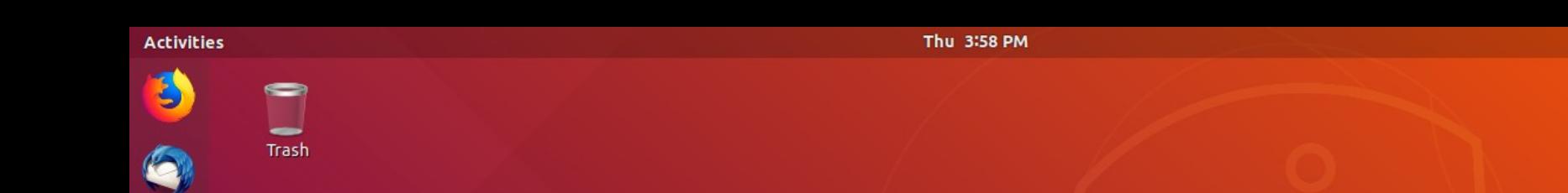

## **Ubuntu Server LTS**

● B →

 $\blacksquare$ 

O

E

 $\bullet$ 

 $\boxed{a}$ 

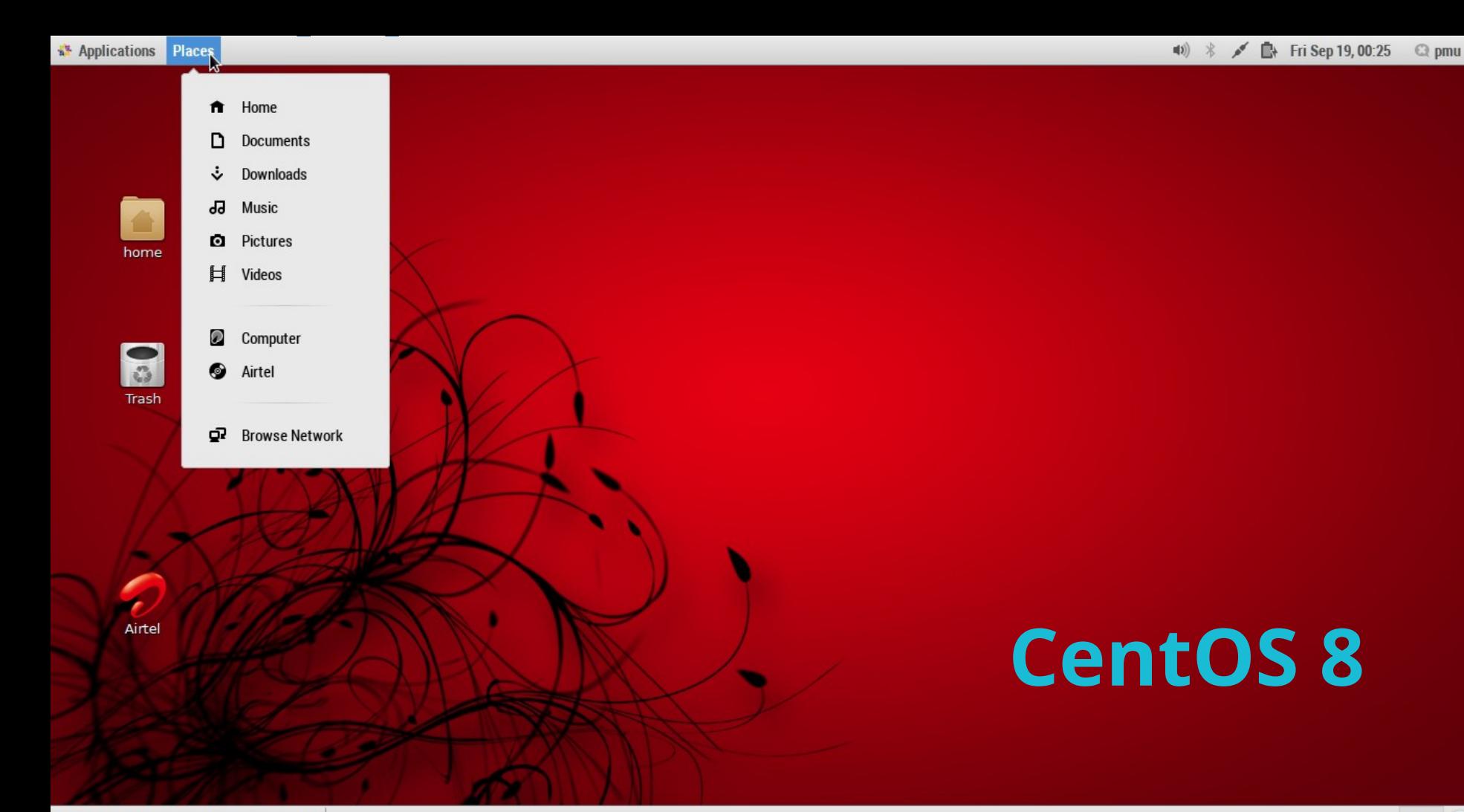

## **Virtualización**

### **Hypervisores**

- KVM
- Xen
- ESXi
- LXC, LXD
- Docker
- OpenVZ

### **Bare Metal y Cluster**

- Vmware Vcenter
- Proxmox
- Red Hat Enterprise
- Virtualization
- Ovirt
- Citrix Server
- Xen Server

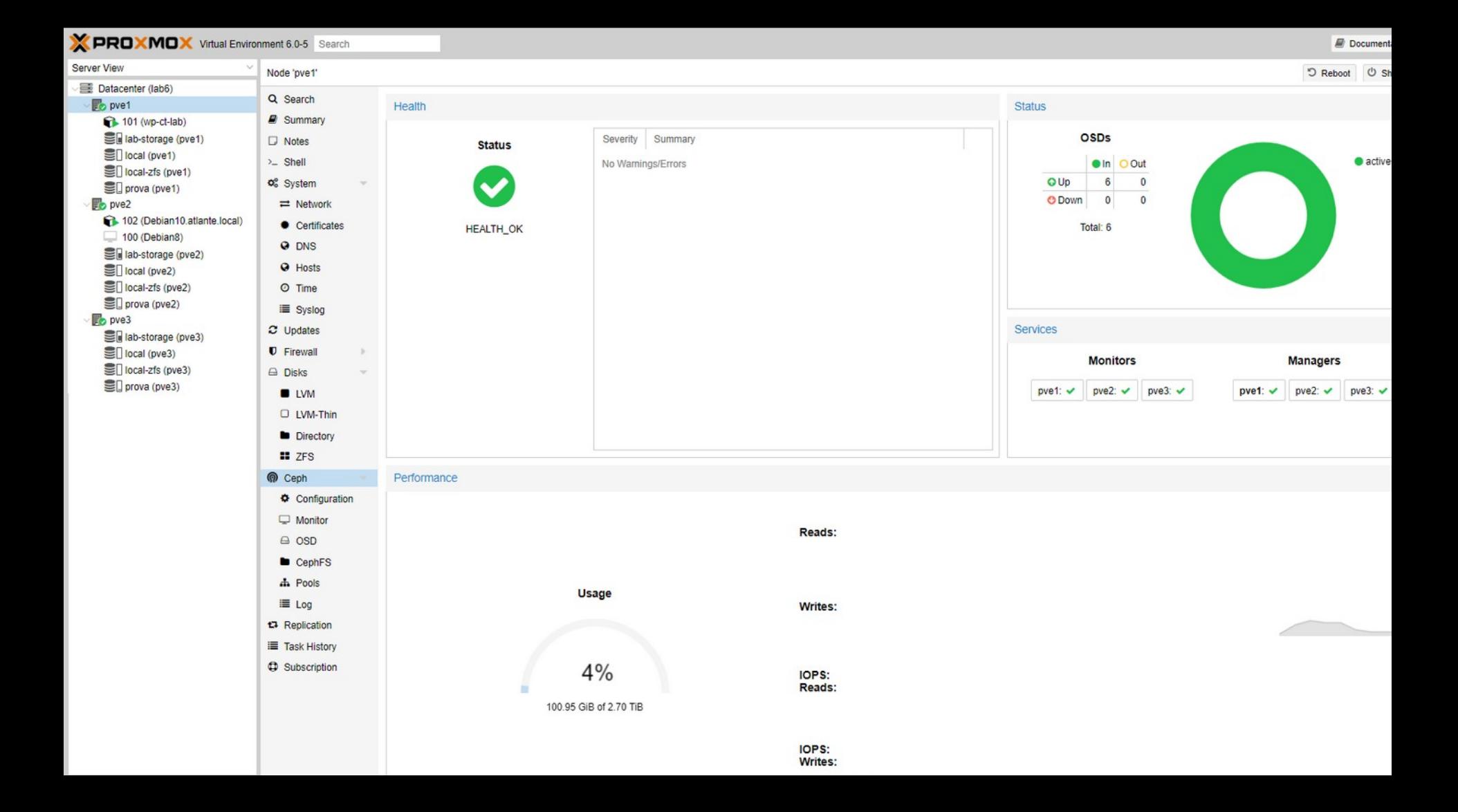

#### $\bullet$ **Red Hat Enterprise Virtualization**

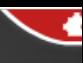

6011

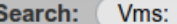

**System** 

 $\nabla$  System

Þ.

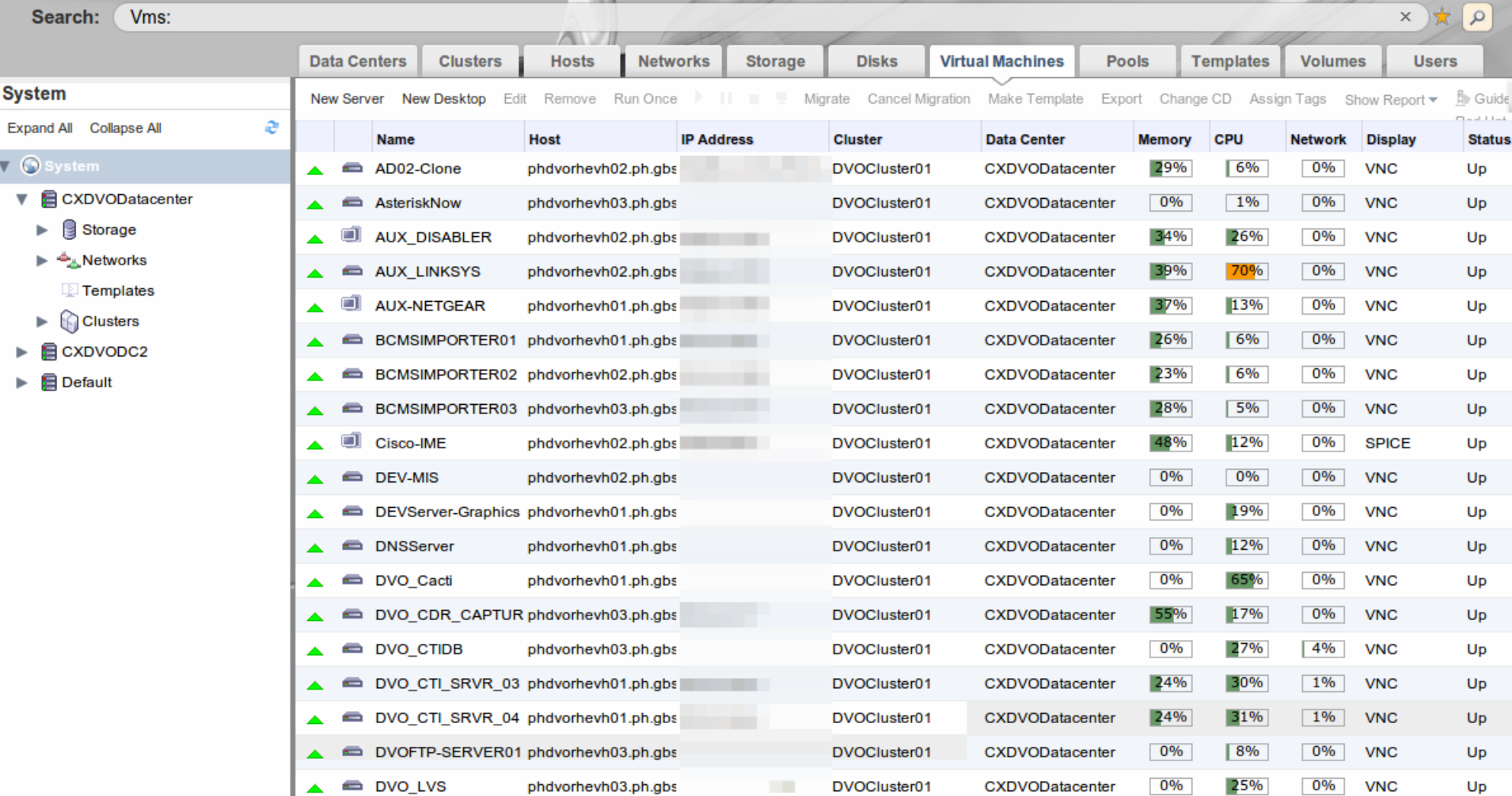

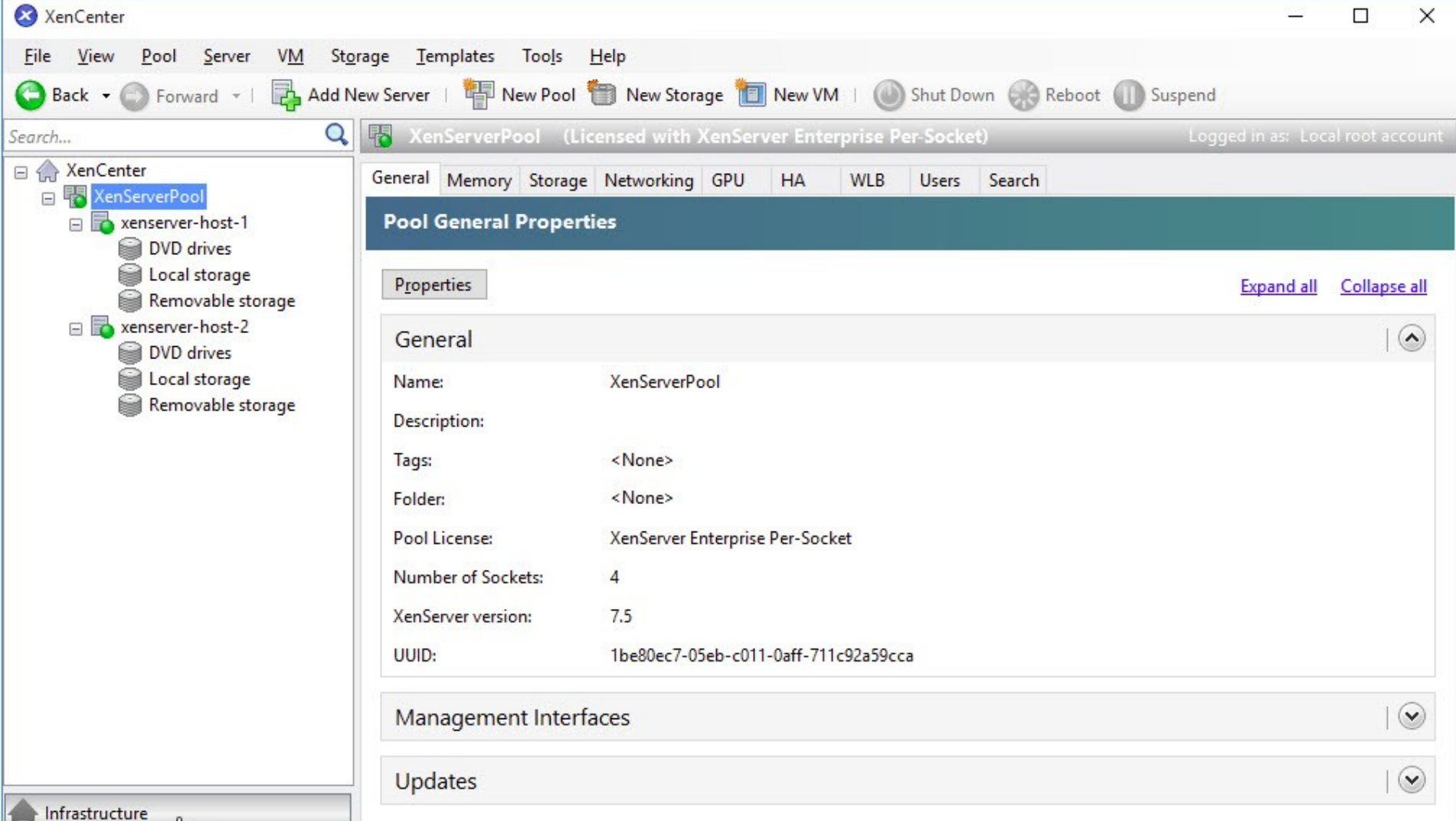

## **Linux en otros usos**

### **Smartphones, Smartv**

- Android (kernel)
- webOS (LG)
- Tizen (samsung)
- HarmonyOS (huawei)

### **IoT y Embebidos**

- Raspbian
- Fedora
- Ubuntu
- Tizen
- Alpine Linux

### **Seguridad**

- Kali Linux
- Parrot OS
- Tails OS

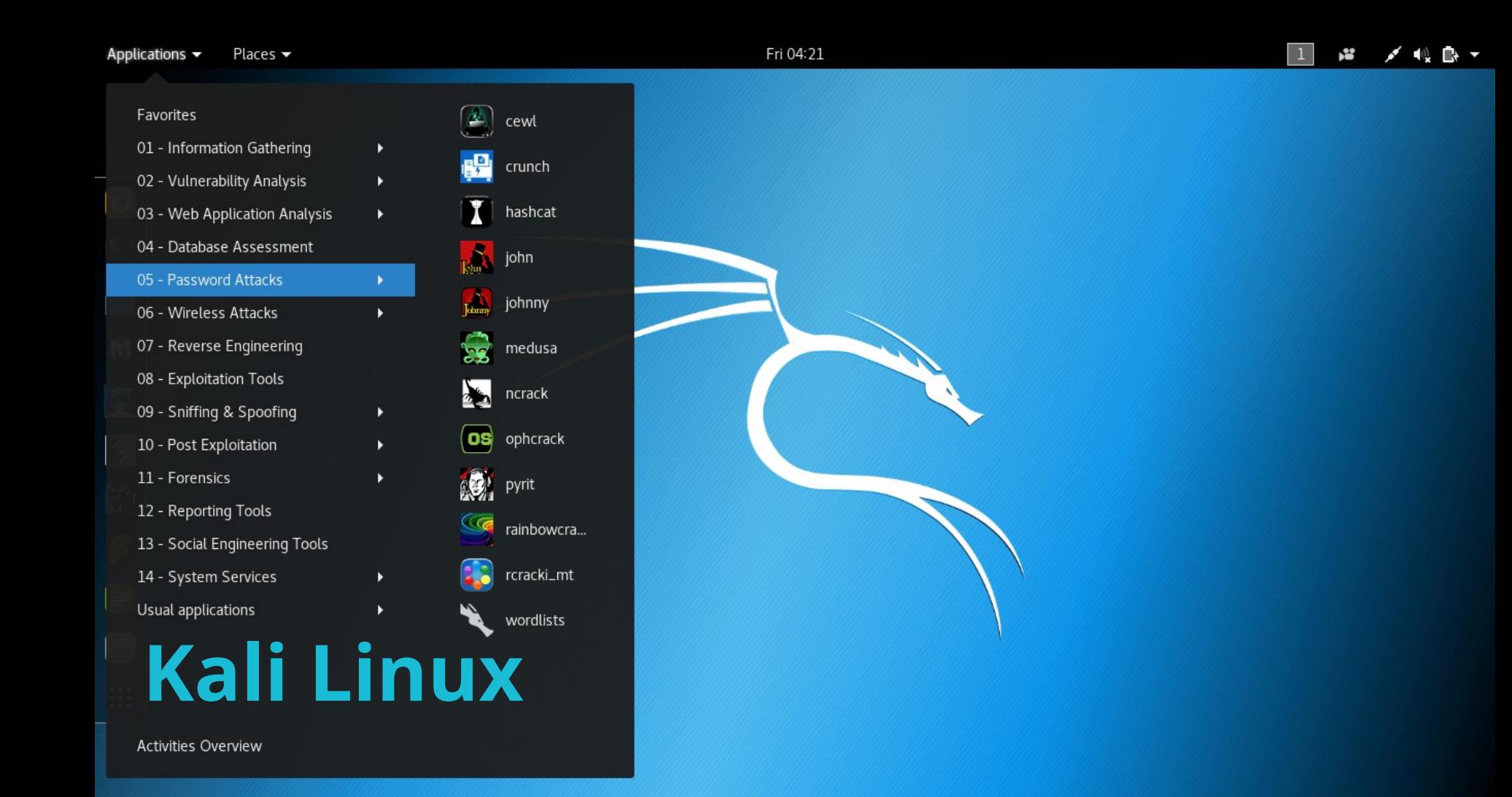

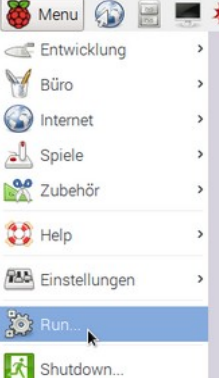

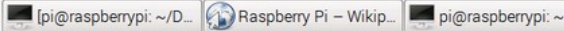

Untitled 1 - LibreOffic.

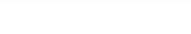

 $\boxed{-}$   $\boxed{0}$  x

 $[GTK3]$ 

 $\ddot{ }$ 

OMH<sub>z</sub>

 $\frac{0}{000}$ 

 $-$  Y<sub>2</sub>

 $e$ 

**Raspbian** 

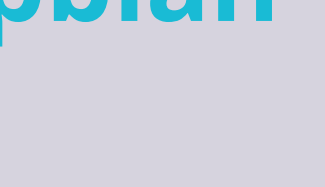

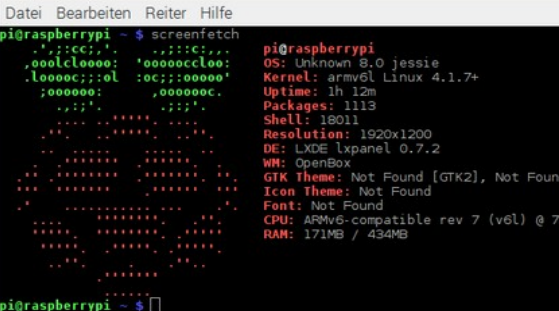

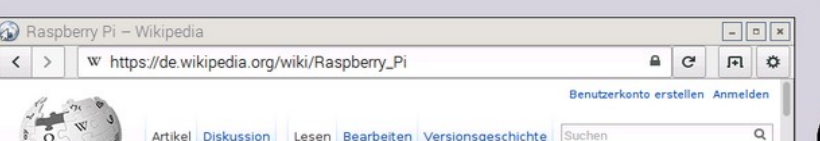

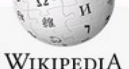

#### WIKIPEDIA Die freie Enzyklopädie

#### Hauntseite Themenportale Von A bis Z Zufälliger Artikel

Mitmachen Artikel verbessern Neuen Artikel anlegen Autorenportal Hilfe Letzte Änderungen Kontakt Spenden Drucken/exportieren **Buch erstellen** Als PDF herunterladen Druckversion

Werkzeuge Links auf diese Seite Änderungen an

#### Raspberry Pi

 $\bullet$ 

Der Raspberry Pi ist ein Einplatinencomputer, der von der britischen Raspberry Pi Foundation entwickelt wurde. Der Rechner enthält ein Ein-Chip-System von Broadcom mit einem ARM-Mikroprozessor, die Grundfläche der Platine entspricht etwa den Abmessungen einer Kreditkarte. Der Raspberry Pi kam Anfang 2012 auf den Markt; sein großer Markterfolg wird teils als Revival des bis dahin weitgehend bedeutungslos gewordenen Heimcomputers zum Programmieren und Experimentieren angesehen.[1]

Der im Vergleich zu üblichen Personal Computern sehr einfach aufgebaute Rechner wurde von der Stiftung mit dem Ziel entwickelt, jungen Menschen den Erwerb von Programmier- und Hardwarekenntnissen zu erleichtern. Entsprechend niedrig wurde der Verkaufspreis angesetzt, der je nach Modell nur etwa 20 bis 35 USD beträgt.

Als Betriebssystem kommen vor allem angepasste Linux-Distributionen mit grafischer Benutzeroberfläche zum Einsatz, das neueste Modell unterstützt auch Windows 10 in einer speziellen Internet-of-Things-Version. Eine native Festplatten-Schnittstelle ist nicht vorhanden, stattdessen werden SD-Speicherkarten als Bootmedium verwendet. Als Massenspeicher können

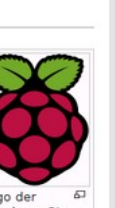

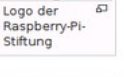

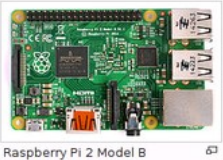

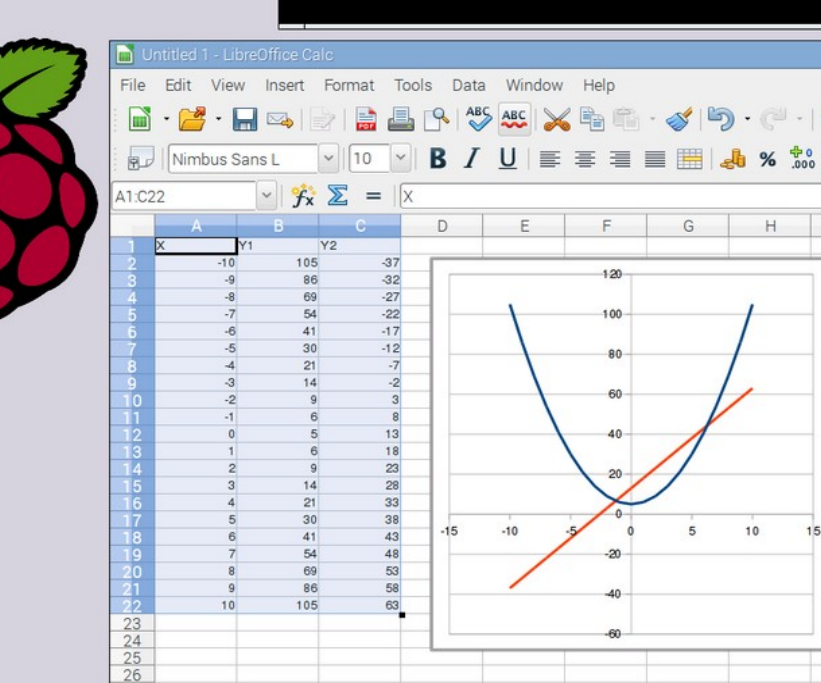

pi@raspberrypi:~

# **Linux y el Cloud Computing**

\*

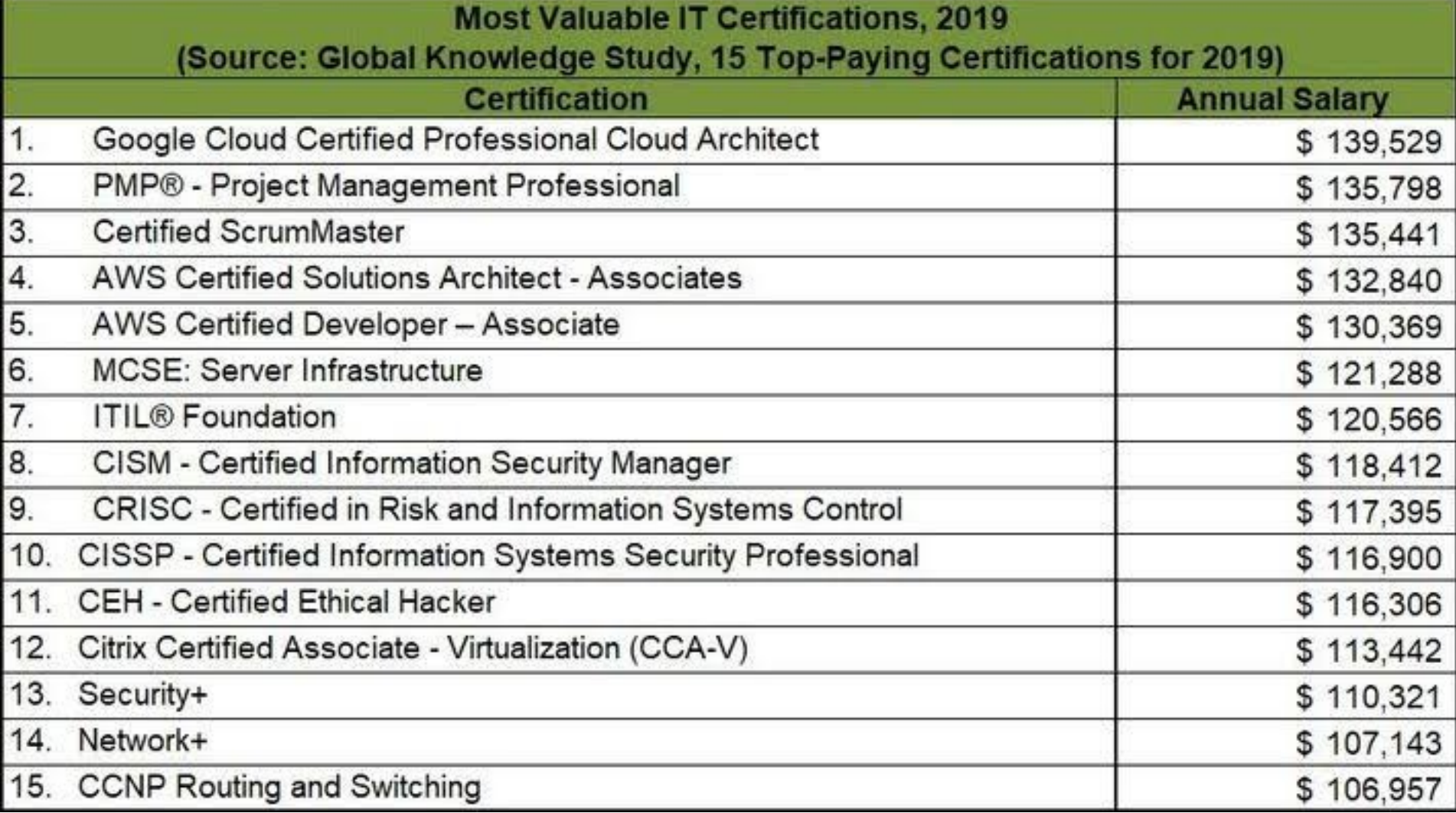

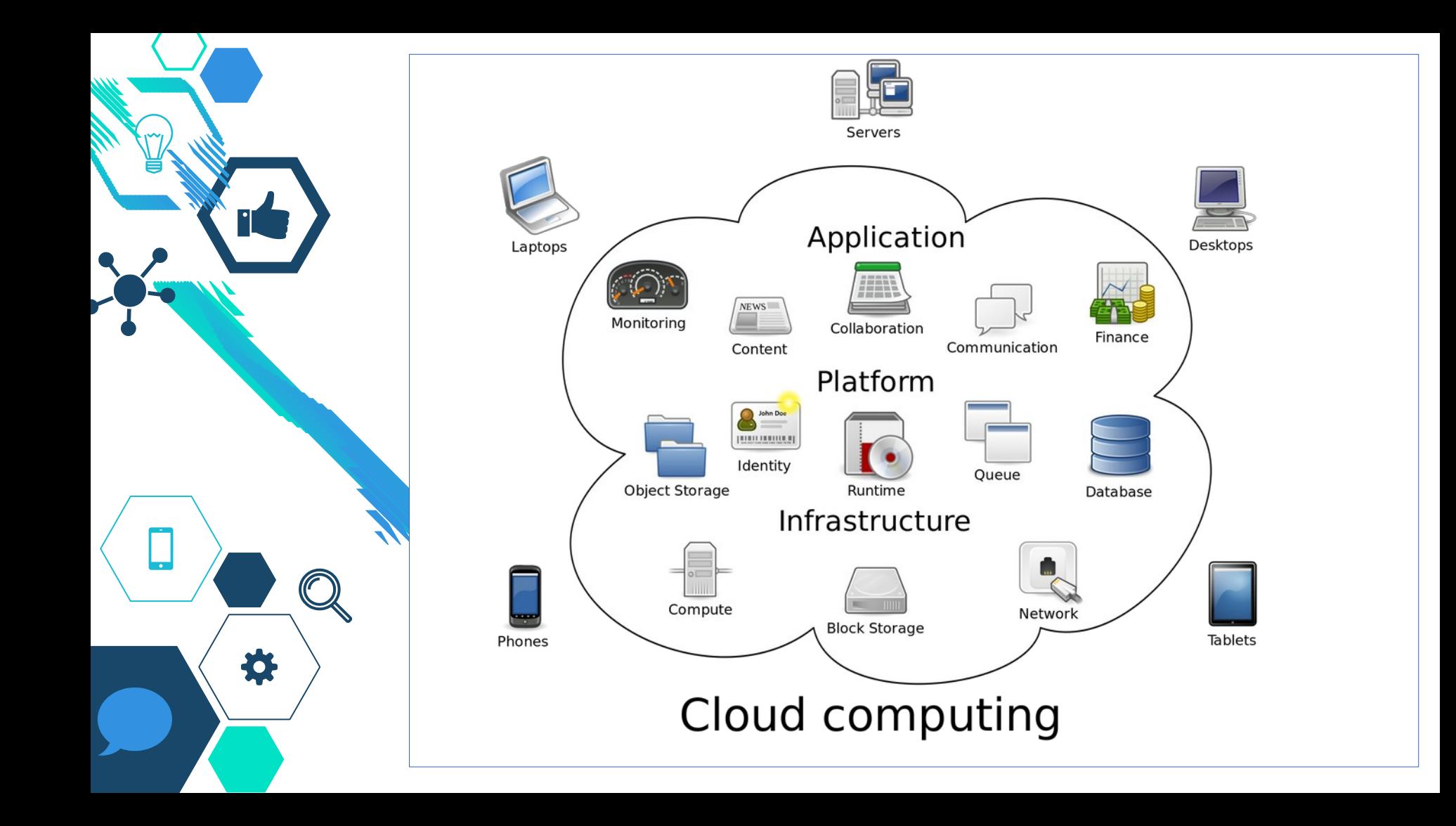

 **Es un paradigma que permite ofrecer**  servicios de computación a través de Internet o en una red propia; estos servicios son: **¿Qué es el Cloud?**

-Infraestructura como servicio (IaaS), ej: Amazon AWS, Google Cloud Platform, Microsoft Azure, Open Stack. -Plataforma como Servicio (PaaS), Ej: Heroku, SQL Azure, OpenShift.

-Software como Servicio (SaaS). Ej: SalesForce, Gsuite, Office 365

◇El Cloud Computing puede ser de 3 tipos:

- Cloud Público, Ej: Amazon AWS, Azure, Google Cloud Platform, RackSpace, Huawei Cloud.
- Cloud Privado, Ej: OpenStack, Vmware vCloud, Microsoft Cloud.
	- Híbrido

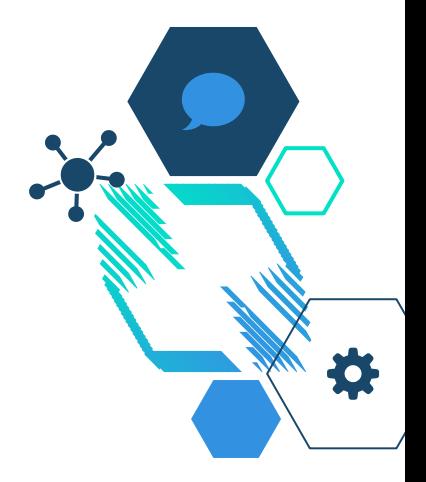

# **Linux y el Cloud**

 $\Diamond$  La Infraestructura como servicio (IaaS), permite gestionar la infraestructura de T.I. (servidores, redes, almacenamiento, etc) a través de internet; mediante el pago por uso (cloud público), o en infraestructura propia (cloud privado) o una combinación de ambos (cloud híbrido)

## ◇ En el Cloud público, Amazon Web Services (AWS) es el líder del mercado. AWS fue creado con Xen y Linux. Linux se usa como S.O. base de la mayor parte de infraestructura de cloud, tanto públicos como privados. Linux incluso se usa mayoritariamente en Azure. z **Linux y el Cloud**

Virtual Servers in the Cloud

**Flastic Beanstalk** 

Storage & Content Delivery

Scalable Storage in the Cloud

Global Content Delivery Network

**Elastic File System** 

Fully Managed File System for EC2

Archive Storage in the Cloud

Large Scale Data Transport

Storage Gateway

**Hybrid Storage Integration** 

Managed NoSQL Database

Managed Relational Database Service

Run and Manage Web Apps

**Run Code in Response to Events** 

**FC2 Container Service** 

**Run and Manage Docker Containers** 

Compute

FC<sub>2</sub>

Lambda

S<sub>3</sub>

**CloudFront** 

Glacier

Snowball

Database

**RDS** 

**July Redshift** 

DvnamoDB

ElastiCache

In-Memory Cache

#### **Resource Groups**

A resource group is a collecti resources that share one or n Create a group for each proje application, or environment in account

**Create a Group** 

Ta

#### **Additional Resources**

Getting Started [7] Read our documentation or vi training to learn more about A

AWS Console Mobile App View your resources on the q AWS Console mobile app. av Amazon Appstore, Google PI **iTunes** 

AWS Marketplace C Find and buy software, launcl Click and pay by the hour.

**AWS re:Invent Announcer** Explore the next generation o capabilities. See what's new

**Service Health** 

**Developer Tools** 

CodeCommit Store Code in Private Git Repositories

CodeDeplov Automate Code Deployments

CodePipeline Release Software using Continuous Delivery

CloudWatch Monitor Resources and Applications

CloudFormation Create and Manage Resources with Templates

**Track User Activity and API Usage** 

Config Track Resource Inventory and Changes

**OpsWorks** Automate Operations with Chef

Service Catalog Create and Use Standardized Products

**Trusted Advisor** Optimize Performance and Security

#### Security & Identity

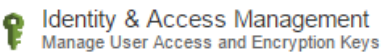

**Directory Service** Host and Manage Active Directory

Inspector Analyze Application Security

 $M\Delta F$ 

#### **Management Tools**

Mobile Analytics Collect, View and Export App Analytics

> **SNS Push Notification Service**

**Internet of Thinas** 

AWS IoT

**Game Development** 

**A** GameLift

**Mobile Services** 

Mobile Hub

Cognito

Device Farm

the Cloud

Connect Devices to the Cloud

Build, Test, and Monitor Mobile Apps

Cognito<br>User Identity and App Data Synchronization

**ILLU** Test Android, iOS, and Web Apps on Real Devices in

Deploy and Scale Session-based Multiplayer Games

#### **Application Services**

**nda** API Gateway Build, Deploy and Manage APIs

AppStream Low Latency Application Streaming

CloudSearch Managed Search Service

**Elastic Transcoder** Easy-to-Use Scalable Media Transcoding

**SES Email Sending and Receiving Service** 

CloudTrail

# **Linux y el Cloud**

 $\Diamond$  Para crear una infraestructura de Cloud Privado, OpenStack es la solución más usa usada y la que mejor proyección tiene y se desarrolla con Ubuntu Linux.

Hay varios proveedores de OpenStack como Red Hat, SuSE, Mirantis, RackSpace, HP, IBM, etc.

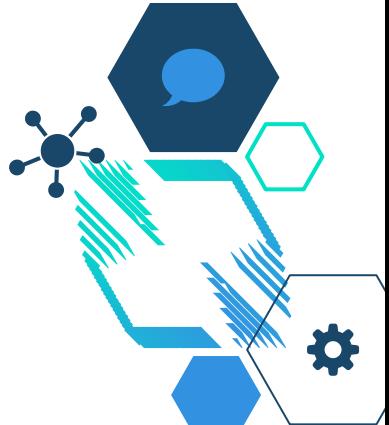

# **Linux y el Cloud**

 $\diamondsuit$  Grandes empresas han migrado y o brindan servicios cloud con Open Stack como son: AT&T, Paypal, Verizon, IBM, HP, Red Hat, Intel, RackSpace, Cisco, Dell, Mirantis, EMC, Symantec, etc.

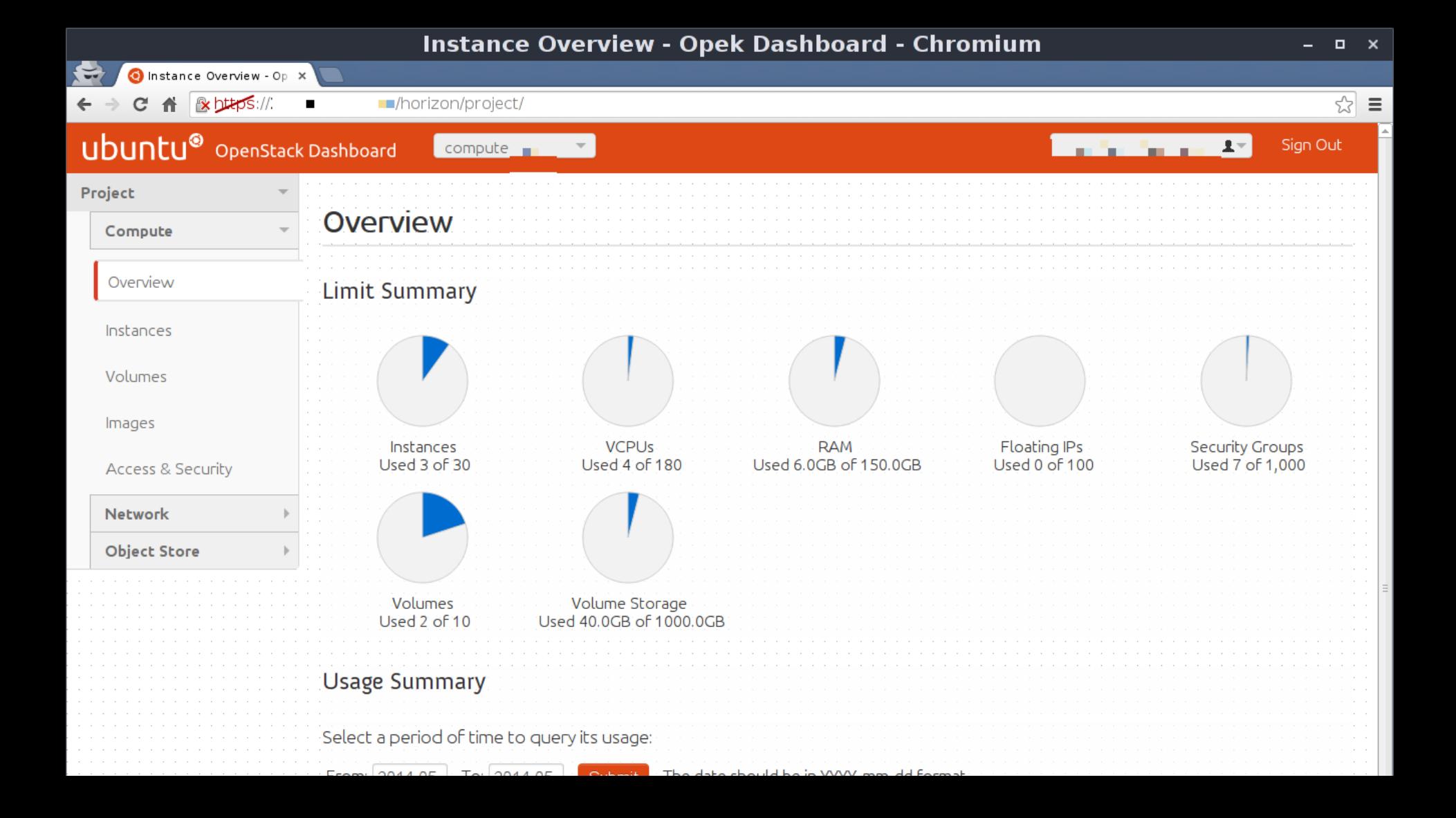

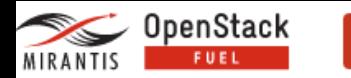

**SUPPORT** 

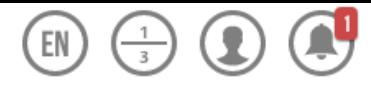

Home / Environments / Mirantis OpenStack 9.0 / Nodes / Add Nodes

#### Mirantis OpenStack 9.0 (2 nodes)

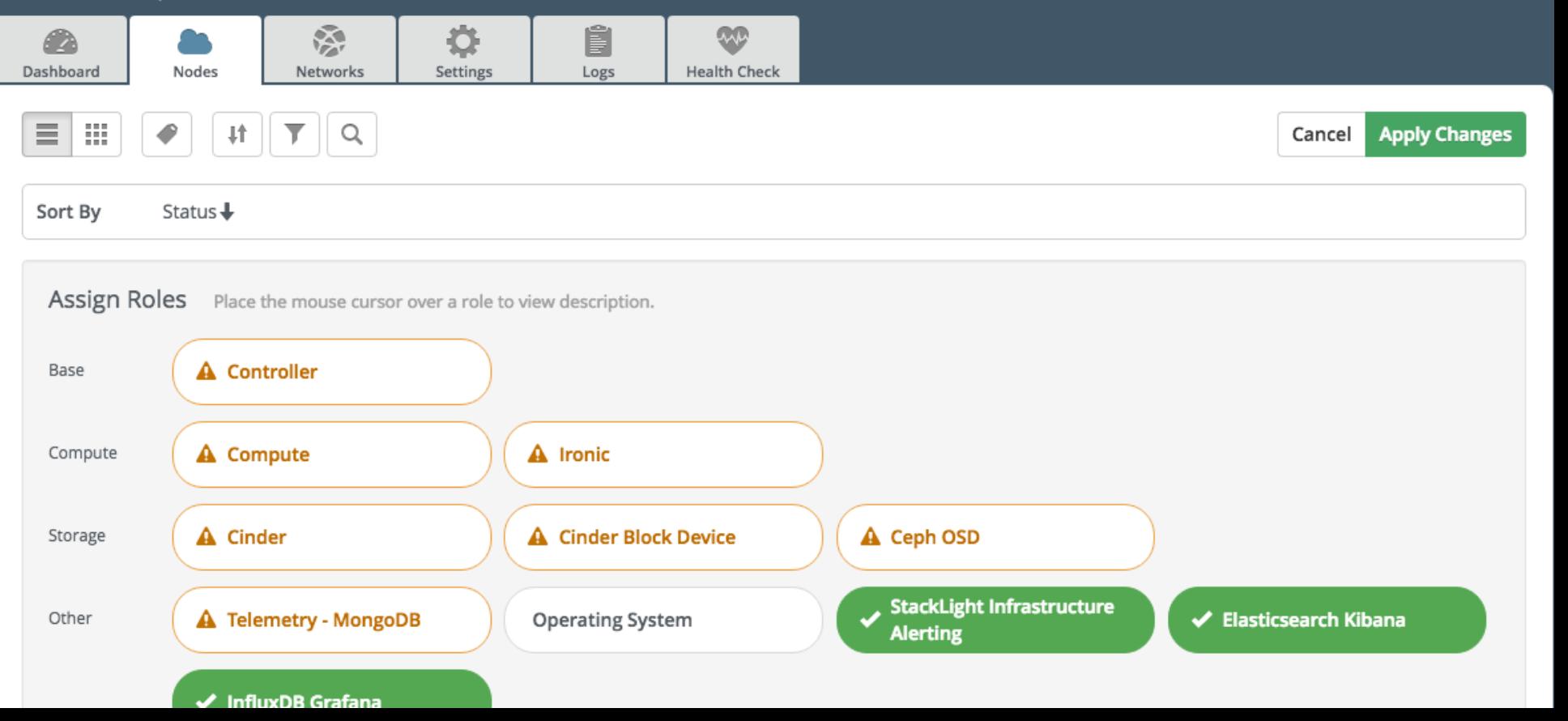

### $\Diamond$  No hace mucho se desarrolló una nueva tecnología de virtualización ligera basada en Linux que son los contenedores: lxc, docker, lxd. **Linux y Contenedores**

 $\Diamond$  Se pueden crear clusters de contenedores sobre máquinas virtuales, VPS o baremetal con kubernetes y openshift.

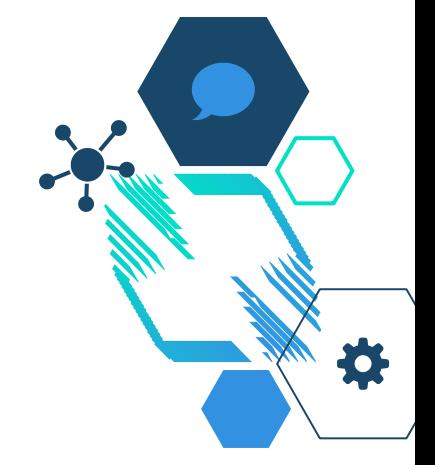

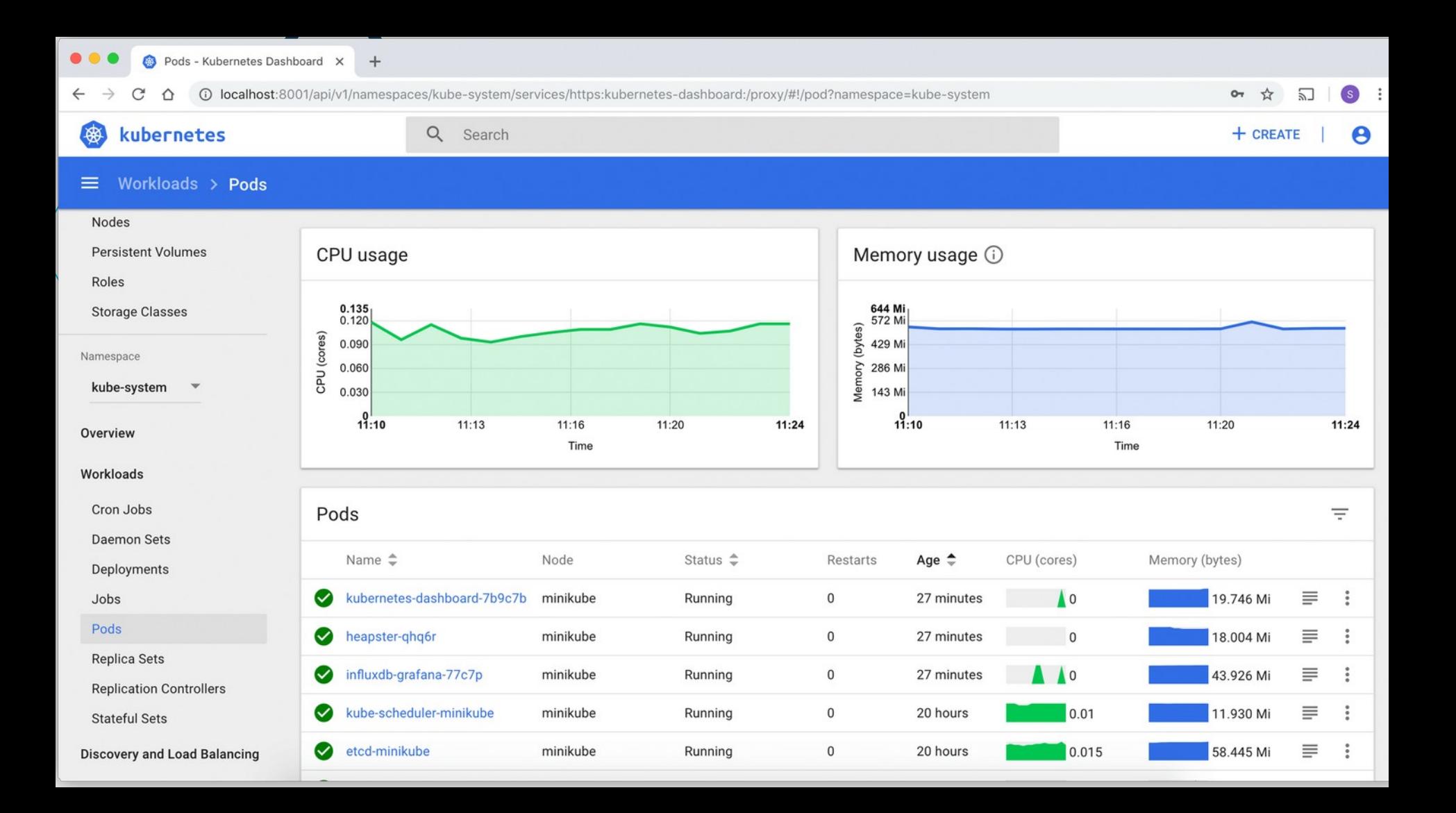

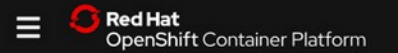

All Types v

All Categories V

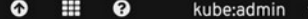

Project: all projects v  $O$  Add  $\sim$ Home Catalog Cluster Status Workloads Health Software Info v1.13.4+f2cc675 **OpenShift Console Alerts Firing Crashlooping Pods** Kubernetes Networking **Kubernetes API**  $\overline{c}$ UP UP  $\Omega$ Documentation Storage All good All good Alerts Pods Full Documentation & **Builds** From getting started with creating your first application, to **Control Plane Status** trying out more advanced build and deployment techniques, Monitoring these resources provide what you need to set up and manage **Controller Managers Up API Request Success Rate API Servers Up Schedulers Up** your environment as a cluster administrator or an application developer. Compute 100% 100% 100% 98% **Additional Support** Administration • Interactive Learning Portal & **Cluster Status** • Local Development & **Cluster Settings** • YouTube **Capacity Planning** Namespaces · Blog & **Service Accounts** CPU Usage **Memory Usage** Disk Usage Pod Usage Roles **Role Bindings Resource Quotas** 36% 17% 16% 15% Limit Ranges **Custom Resource Definitions** Events

Filter Events by name or message...